## **EDA\_GetAndDisableTraceRoot**

Funkcia vypne trasovanie a vráti výsledok posledného trasovania všetkých vektorov a podvektorov, ktoré boli naítané.

## **Deklarácia**

```
%EDA_GetAndDisableTraceRoot(
  REC out _traceRoot
);
```
## **Parametre**

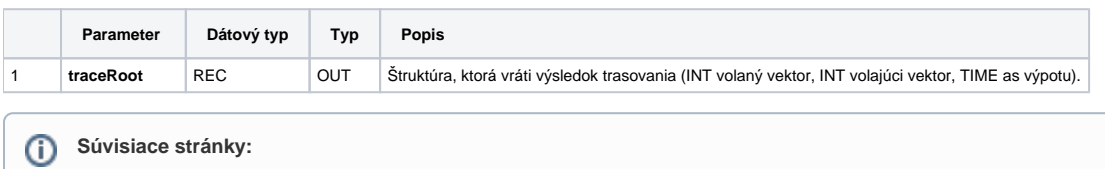

[Chybové kódy](https://doc.ipesoft.com/pages/viewpage.action?pageId=17273274) [EDA konštanty](https://doc.ipesoft.com/pages/viewpage.action?pageId=17273282) [Tvorba externých funkcií](https://doc.ipesoft.com/pages/viewpage.action?pageId=17273247)